### **UCLA STAT 13**

Introduction to Statistical Methods for the Life and Health Sciences

### Instructor: Ivo Dinov,

Asst. Prof. of Statistics and Neurology

### **Teaching Assistants:**

Fred Phoa, Kirsten Johnson, Ming Zheng & Matilda Hsieh

University of California, Los Angeles, Fall 2005

http://www.stat.ucla.edu/~dinov/courses\_students.html

Slide 1 Stat 13 UCIA Is

### **Probability**

- Probability is important to statistics because:
  - study results can be influenced by variation
  - it provides theoretical groundwork for statistical inference
- $\bullet$  0  $\leq$  P(A)  $\leq$  1
  - In English please: the probability of event A must be between zero and one.
  - Note: P(A) = Pr(A)

Slide 2 Stat 13 UCIA. Ivo Dino

### **Random Sampling**

- •A <u>simple random sample</u> of n items is a sample in which:
  - every member of the population has an equal chance of being selected.
  - the members of the sample are chosen independently.

Slide 3 Stat 13 UCL

### **Random Sampling**

**Example**: Consider our class as the population under study. If we select a sample of size 5, each possible sample of size 5 must have the same chance of being selected.

- When a sample is chosen randomly it is the process of selection that is random.
- How could we randomly select five members from this class randomly?

Slide 4 Stat 13, UCLA, Ivo Dinov

### **Random Sampling**

- Random Number Table (e.g., Table 1 in text)
- Random Number generator on a computer (e.g.,

WWW.SOCT.ucla.edu SOCR Modeler → Random Number Generation

- Which one is the best?
- Example (cont'): Let's randomly select five students from this class using the table and the computer.

Slide 5 Stat 13, UCLA, Ivo Dino

### **Random Sampling**

Table Method (p. 670 in book):

- Randomly assign id's to each member in the population (1 - n)
- 2. Choose a place to start in table (close eyes)
- 3. Start with the first number (must have the same number of digits as n), this is the first member of the sample.
- 4. Work left, right, up or down, just stay consistent.
- Choose the next number (must have the same number of digits as n), this is the second member of the sample.
- Repeat step 5 until all members are selected. If a number is repeated or not possible move to the next following your algorithm.

Slide 6 Stat 13. UCLA. Ivo Dino

# Random Sampling Computer Method: 1. http://socr.stat.ucla.edu/htmls/SOCR\_Modeler.html 2. Data Generation → Discrete Uniform Distribution. 3. Histogram plot (left) and Raw Data index Plot (Right)

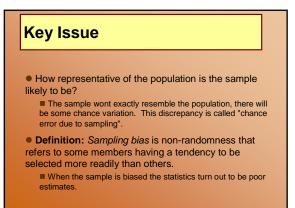

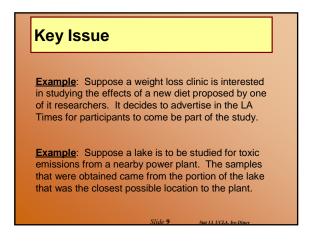

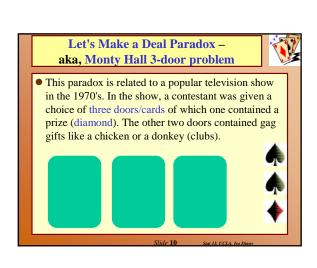

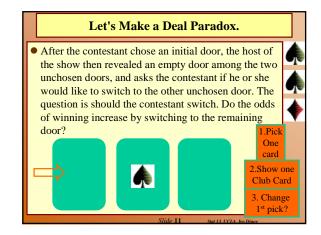

# Let's Make a Deal Paradox. The *intuition* of most people tells them that each of the doors, the chosen door and the unchosen door, are equally likely to contain the prize so that there is a 50-50 chance of winning with either selection? This, however, is not the case. The probability of winning by using the switching technique is 2/3, while the odds of winning by not switching is 1/3. The easiest way to explain this is as follows:

### Let's Make a Deal Paradox.

- The probability of picking the wrong door in the initial stage of the game is 2/3.
- If the contestant picks the wrong door initially, the host must reveal the remaining empty door in the second stage of the game. Thus, if the contestant switches after picking the wrong door initially, the contestant will win the prize.
- The probability of winning by switching then reduces to the probability of picking the wrong door in the initial stage which is clearly 2/3.
- Demos:
- file:///C:/Ivo.dir/UCLA\_Classes/Applets.dir/SOCR/Prototype1.1/classes/TestExperiment.html
- C:\Ivo.dir\UCLA\_Classes\Applets.dir\StatGames.exe

Slide 13 Stat 13 UCIA. Iva Dinas

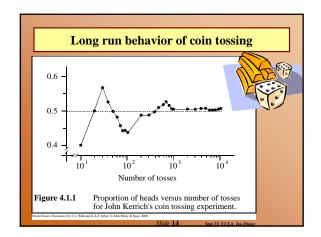

### **Definitions** ...

- The law of averages about the behavior of coin tosses

   the relative proportion (relative frequency) of heads-to-tails
   in a coin toss experiment becomes more and more stable as
   the number of tosses increases. The law of averages applies to
   relative frequencies not absolute counts of #H and #T.
- Two widely held misconceptions about what the <u>law</u> of averages about coin tosses:
  - Differences between the actual numbers of heads & tails becomes more and more variable with increase of the number of tosses a seq. of 10 heads doesn't increase the chance of a tail on the next trial.
  - Coin toss results are fair, but behavior is still unpredictable.

Slide 15 Stat 13 UCIA. Iva Dinav

### Coin Toss Models

- Is the coin tossing model adequate for describing the sex order of children in families?
  - This is a rough model which is not exact. In most countries rates of B/G is different; form 48% ... 52%, usually. Birth rates of boys in some places are higher than girls, however, female population seems to be about 51%.
  - <u>Independence</u>, if a second child is born the chance it has the same gender (as the first child) is slightly bigger.

Slide 16 Stat 13, UCLA, Ivo Dinov

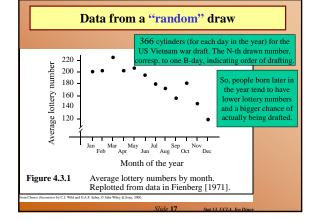

### **Types of Probability**

- Probability models have two essential components (sample space, the space of all possible outcomes from an experiment; and a list of probabilities for each event in the sample space). Where do the outcomes and the probabilities come from?
- <u>Probabilities from models</u> say mathematical/physical description
  of the sample space and the chance of each event. Construct a fair die tossing
  game.
- <u>Probabilities from data</u> data observations determine our probability distribution. Say we toss a coin 100 times and the observed Head/Tail counts are used as probabilities.
- <u>Subjective Probabilities</u> combining data and psychological factors to design a reasonable probability table (e.g., gambling, stock market).

Slide 18 Stat 13, UCLA, Ivo Dinov

### Sample Spaces and Probabilities

- When the relative frequency of an event in the past is used to estimate the probability that it will occur in the future, what assumption is being made?
  - The underlying process is stable over time;
  - Our relative frequencies must be taken from large numbers for us to have confidence in them as probabilities.
- All statisticians <u>agree</u> about how probabilities are to be combined and manipulated (in math terms), however, <u>not all</u> <u>agree</u> what probabilities should be associated with for a particular real-world event.
- When a weather forecaster says that there is a 70% chance of rain tomorrow, what do you think this statement means? (Based on our past knowledge, according to the barometric pressure, temperature, etc. of the conditions we expect tomorrow, 70% of the time it did rain under such conditions.)

Slide 19 Stat 13 UCLA, Iva Dinav

### Sample spaces and events

- A sample space, S, for a random experiment is the set of all possible outcomes of the experiment.
- An *event* is a *collection* of outcomes.
- An event occurs if any outcome making up that event occurs.

Slide 20 Stat 13 UCLA Iva Dina

### The complement of an event

• The complement of an event A, denoted  $\overline{A}$ , occurs if and only if A does not occur.

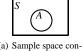

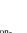

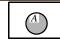

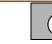

Δ COII-

(0)

(b) Event A shaded

(c)  $\overline{A}$  shaded

**Figure 4.4.1** An event A in the sample space S.

Slide 21

Combining events – all statisticians agree on

- "A or B" contains all outcomes in A or B (or both).
- "A and B" contains all outcomes which are in both A and B.

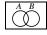

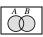

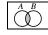

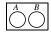

) Events A and B (b) "A or B" shaded (c) "A and B" shaded (d) Mutually exclusive events

Figure 4.4.2 Two events.

e Encounters by C.J. Wild and G.A.F. Seber, © John Wiley & Sons, 2000.

Mutually exclusive events cannot occur at the same time.

Slide 22 Stat 13 UCLA. Ivo Dinov

### **Probability distributions**

- Probabilities always lie between 0 and 1 and they sum up to 1 (across all simple events).
- pr(A) can be obtained by adding up the probabilities of all the outcomes in A.

$$pr(A) = \sum_{E \text{ outcome in event A}} pr(E)$$

Slide 23 Stat 13 UCLA Iva Dina

### Job losses in the US

TABLE 4.4.1 Job Losses in the US (in thousands) for 1987 to 1991

|        | Reas         |            |           |       |
|--------|--------------|------------|-----------|-------|
|        | Workplace    |            | Position  | Total |
|        | moved/closed | Slack work | abolished |       |
| Male   | 1,703        | 1,196      | 548       | 3,447 |
| Female | 1,210        | 564        | 363       | 2,137 |
| Total  | 2,913        | 1,760      | 911       | 5,584 |

Slide 24 Stat 13, UCLA, Ivo Dinox

### Job losses cont. Workplace Position Total moved/closed Slack worl abolishe Male 3,447 1.703 1.196 548 Female 1.210 564 363 2 137 2.913 1.760 911 5.584 TABLE 4.4.2 Proportions of Job Losses from Table 4.4.1 Reason for Job L Workplace Position Row Slack work moved/closed abolished totals M ale .305 .214 .098 .617 .217 065 .383 101 Column totals .552 1.000

### Review

- What is a sample space? What are the two essential criteria that must be satisfied by a possible sample space? (completeness every outcome is represented; and uniqueness no outcome is represented more than once.
- What is an event? (collection of outcomes)
- If A is an event, what do we mean by its complement,  $\overline{A}$ ? When does  $\overline{A}$  occur?
- If A and B are events, when does A or B occur? When does A and B occur?

Slide 26 Stat 13 UCIA. Iva Dinav

### **Properties of probability distributions**

• A sequence of number  $\{p_1, p_2, p_3, ..., p_n\}$  is a probability distribution for a sample space  $S = \{s_1, s_2, s_3, ..., s_n\}$ , if  $pr(s_k) = p_k$ , for each 1 <= k <= n. The two essential properties of a probability distribution  $p_1, p_2, ..., p_n$ ?

$$p_1 \ge 0$$
;  $\sum p_1 = 1$ 

- How do we get the probability of an event from the probabilities of outcomes that make up that event?
- If all outcomes are <u>distinct</u> & <u>equally likely</u>, how do we calculate pr(A)? If  $A = \{a_1, a_2, a_3, ..., a_9\}$  and  $pr(a_1) = pr(a_2) = ... = pr(a_9) = p$ ; then

 $\underline{pr(A)} = 9 \times \underline{pr(a_1)} = 9\underline{p}.$ 

Slide 27 Stat 13 UCLA. Iva Dinav

### **Example of probability distributions**

- Tossing a coin twice. *Sample space* S={HH, HT, TH, TT}, for a fair coin each outcome is equally likely, so the probabilities of the 4 possible outcomes should be identical, p. Since, p(HH)=p(HT)=p(TH)=p(TT)=p and  $p_{_k} \ge 0$ ;  $\sum\limits_{k} p_{_k} = 1$
- $p = \frac{1}{4} = 0.25$ .

Slide 28 Stat 13, UCLA, Ivo Dino

### **Proportion vs. Probability**

- How do the concepts of a proportion and a probability <u>differ</u>? A proportion is a <u>partial description</u> of a real population. The probabilities give us the <u>chance</u> of something happening in a random experiment. Sometimes, proportions are <u>identical</u> to probabilities (e.g., in a real population under the experiment <u>choose-a-unit-at-random</u>).
- See the *two-way table of counts* (*contingency table*) on Table 4.4.1, slide 19. E.g., *choose-a-person-at-random* from the ones laid off, and compute the chance that the person would be a <u>male</u>, laid off due to <u>position-closing</u>. We can apply the same rules for manipulating probabilities to proportions, in the case where these two are identical.

Slide 29 Stat 13 UCLA Iva Dinas

### Rules for manipulating Probability Distributions

For mutually exclusive events, pr(A or B) = pr(A) + pr(B)

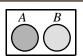

rom Chance Encounters by C.J. Wild and G.A.F. Seber, © John Wiley & Sons, 2000

Slide 30 Stat 13. UCLA. Ivo Dinov

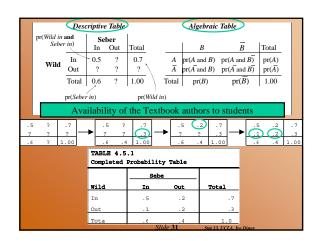

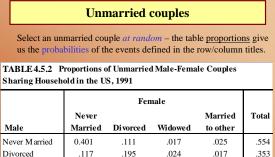

.016

.003

.060

.001

.016

.059

.031

.062

1.000

Male

Divorced

Widowed

Total

Never Married

Married to other

.006

.021

.545

.008

.022

.336

### Review $\bullet$ If A and B are mutually exclusive, what is the probability that both occur? (0) What is the probability that at least one occurs? (sum of probabilities) • If we have two or more mutually exclusive events, how do we find the probability that at least one of them occurs? (sum of probabilities) • Why is it sometimes easier to compute pr(A) from $pr(A) = 1 - pr(\overline{A})$ ? (The complement of the even may be easer to find or may have a known probability. E.g., a random number between 1 and 10 is drawn. Let A ={a number less than or equal to 9 appears}. Find $pr(A) = 1 - pr(\overline{A})$ ). probability of $\overline{A}$ is $pr(\{10 \text{ appears}\}) = 1/10 = 0.1$ . Also Monty Hall 3 door example!

Melanoma - type of skin cancer an example of laws of conditional probabilities TABLE 4.6.1: 400 Melanoma Patients by Type and Site Head and Row Type Neck Totals Hutchinson's melanomic freckle 22 2 10 34 Superficial 16 54 115 185 33 Nodular 19 73 125 Indeterminant 11 17 28 56 Column Totals 68 106 226 400 Contingency table based on Melanoma histological type and its location

### **Conditional Probability** The conditional probability of A occurring given that B occurs is given by $\operatorname{pr}(A \mid B) = \frac{\operatorname{pr}(A \text{ and } B)}{\operatorname{pr}(B)}$ Suppose we select one out of the 400 patients in the study and we want to find the probability that the cancer is on the extremities given that it is of type nodular: P = 73/125 = P(C. on Extremities | Nodular)#nodular patients with cancer on extremities #nodular patients

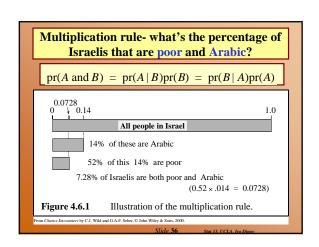

### A tree diagram for computing conditional probabilities

Suppose we draw 2 balls at random one at a time *without replacement* from an urn containing **4 black** and **3 white** balls, otherwise identical. What is the probability that the *second ball is black*? Sample Spc?

 $P(\{2-nd \ ball \ is \ black\}) = P(\{2-nd \ is \ black\}) + P(\{2-nd \ is \ black\}) & \{1-st \ is \ black\}) + P(\{2-nd \ is \ black\}) & \{1-st \ is \ white}) = 4/7 \times 3/6 + 4/6 \times 3/7 = 4/7.$ 

Slide 39 Stat 13, UCLA, Ivo Dinov

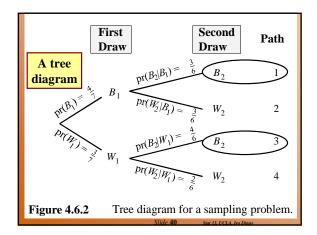

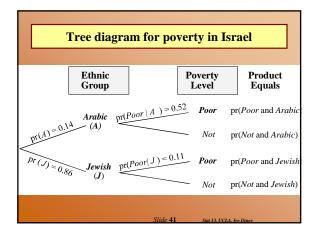

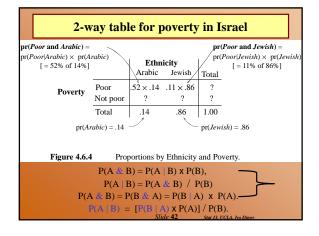

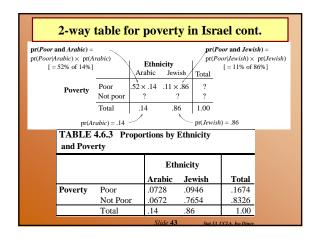

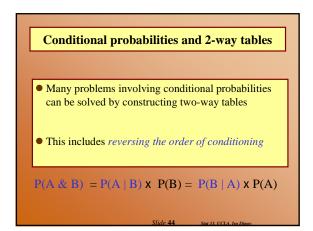

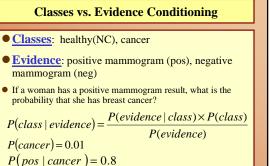

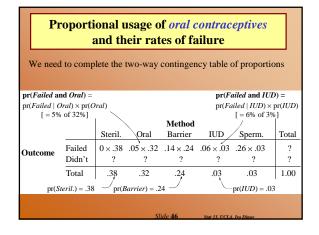

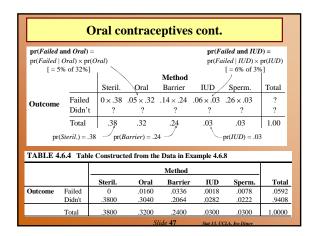

P(positive) = 0.107

 $P(cancer \mid pos) = ?$ 

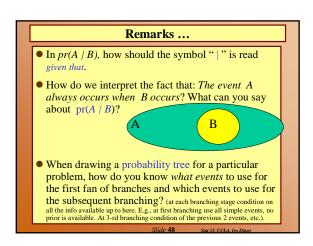

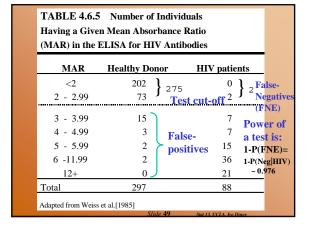

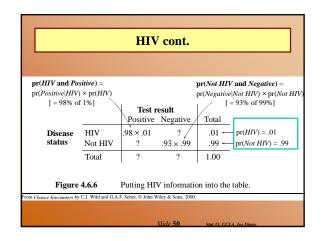

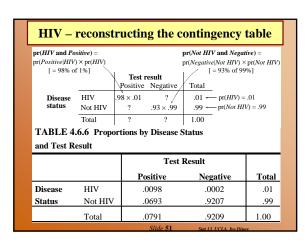

### Proportions of HIV infections by country TABLE 4.6.7 Proportions Infected with HIV No. AIDS Having | Test pr(HIV | Positive) Population (millions) pr(HIV) Country Cases 218,301 United States 252.7 Canada 6,116 26.7 0.00229 0.031 Australia 3,238 16.8 0.00193 0.026 0.00095 323 New Zealand 3.4 0.013 United Kingdom 5,451 57.3 0.00095 0.013 Ireland 142 0.00039 0.005

## Statistical independence ■ Events A and B are statistically independent if knowing whether B has occurred gives no new information about the chances of A occurring, i.e. if pr(A | B) = pr(A) ■ Similarly, P(B | A) = P(B), since P(B|A)=P(B & A)/P(A) = P(A|B)P(B)/P(A) = P(B) ■ If A and B are statistically independent, then pr(A and B) = pr(A) × pr(B)

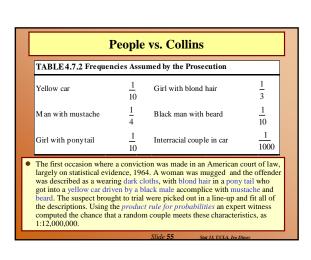

### • $\operatorname{pr}(S) = 1$ • $\operatorname{pr}(\overline{A}) = 1$ - $\operatorname{pr}(A)$ • If A and B are mutually exclusive events, then $\operatorname{pr}(A \text{ or } B) = \operatorname{pr}(A) + \operatorname{pr}(B)$ (here "or" is used in the inclusive sense) • If $A_1, A_2, ..., A_k$ are mutually exclusive events, then $\operatorname{pr}(A_1 \text{ or } A_2 \text{ or } ... \text{ or } A_k) = \operatorname{pr}(A_1) + \operatorname{pr}(A_2) + ... + \operatorname{pr}(A_k)$

Formula summary cont.

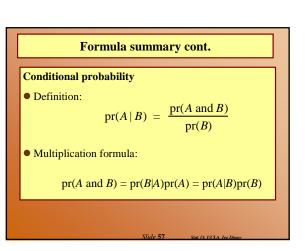

### Formula summary cont.

### Multiplication Rule under independence:

- If A and B are independent events, then pr(A and B) = pr(A) pr(B)
- If  $A_1, A_2, \ldots, A_n$  are mutually independent,  $\operatorname{pr}(A_1 \text{ and } A_2 \text{ and } \dots \text{ and } A_n) = \operatorname{pr}(A_1) \operatorname{pr}(A_2) \dots \operatorname{pr}(A_n)$

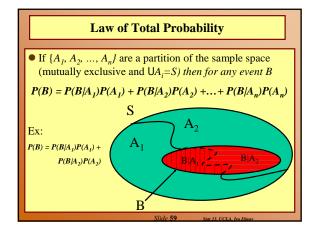

### **Bayesian Rule**

• If  $\{A_1, A_2, ..., A_n\}$  are a non-trivial partition of the sample space (mutually exclusive and  $UA_i=S$ ,  $P(A_i)>0$ ) then for any non-trivial event and B(P(B)>0)

$$P(A_i/B) = P(A_i \cap B) / P(B) = [P(B/A_i) \times P(A_i)] / P(B) =$$

$$= \frac{P(A_i \mid B) \times P(A_i)}{\sum_{k=1}^{n} P(B \mid A_k) P(A_k)}$$

### **Bayesian Rule** $P(A_i \mid B) \times \overline{P(A_i)}$ D = the test person has the disease. $P(A_i) = \frac{P(A_i \mid D) \land P(A_i)}{\sum_{k=1}^{n} P(B \mid A_k) P(A_k)} \qquad D = \text{the test result is positive.}$ T = the test result is positive.P(positive Test | Disease) = 0.95P(Disease positive Test)=? $P(D \mid T) = ?$ P(positive Test| no Disease)=0.01 $P(Disease) = P(D \cap T) = P(T \mid D) \times P(D)$ $P(D|T) = \frac{P(D|T)}{P(T)} = \frac{P(T|D) \times P(D) + P(T|D^{c}) \times P(D^{c})}{P(T|D) \times P(D) + P(T|D^{c}) \times P(D^{c})}$ $\frac{0.95 \times 0.005}{0.95 \times 0.005 + 0.01 \times 0.995} = \frac{0.00475}{0.02465} = 0.193$

### **Classes vs. Evidence Conditioning**

- Classes: healthy(NC), cancer
- Evidence: positive mammogram (pos), negative mammogram (neg)
- If a woman has a positive mammogram result, what is the probability that she has breast cancer?

 $P(class | evidence) = \frac{P(evidence | class) \times P(class)}{\sum_{classes} P(evidence | class) \times P(class)}$  $P(evidence | class) \times P(class)$ 

P(cancer) = 0.01

 $P(pos \mid cancer) = 0.8$ 

 $P(pos \mid healthy) = 0.1$  P(C|P)=P(P|C)xP(C)/[P(P|C)xP(C)+P(P|H)xP(H)]P(C|P)=0.8x0.01 / [0.8x0.01 + 0.1x0.99] =

 $P(cancer \mid pos) = ?$ 

### Bayesian Rule (different data/example!)

|              | True Disease State |                               |                                |        |  |  |  |  |
|--------------|--------------------|-------------------------------|--------------------------------|--------|--|--|--|--|
| lts          |                    | No Disease                    | Disease                        | Total  |  |  |  |  |
| Test Results | Negative           | OK (0.98505)                  | False Negative II<br>(0.00025) | 0.9853 |  |  |  |  |
|              | Positive           | False Positive I<br>(0.00995) | OK (0.00475)                   | 0.0147 |  |  |  |  |
|              | Total              | 0.995                         | 0.005                          | 1.0    |  |  |  |  |

 $P(T \cap D^C) = P(T \mid D^C) \times P(D^C) = 0.01 \times 0.995 = 0.00995$ 

Power of Test =  $1 - P(T^C/D) = 0.00025/0.005 = 0.95$ 

**Sensitivity:** TP/(TP+FN) = 0.00475/(0.00475+0.00025)= 0.95

**Specificity:** TN/(TN+FP) = 0.98505/(0.98505+0.00995) = 0.99

### Examples - Birthday Paradox

- The Birthday Paradox: In a random group of N people, what is the change that at least two people have the same birthday?
- E.x., if N=23, P>0.5. Main confusion arises from the fact that in real life we rarely meet people having the same birthday as us, and we meet more than 23 people.
- The reason for such high probability is that any of the 23 people can compare their birthday with any other one, not just you comparing your birthday to anybody else's.
- There are N-Choose-2 = 20\*19/2 ways to select a pair or people. Assume there are 365 days in a year, P(one-particular-pair-same-B-day)=1/365, and
- P(one-particular-pair-failure)=1-1/365 ~ 0.99726.
- For N=20, 20-Choose-2 = 190. E={No 2 people have the same birthday is the event all 190 pairs fail (have different birthdays)}, then P(E) = P(failure)<sup>190</sup> = 0.99726<sup>190</sup> = 0.59.
- Hence, P(at-least-one-success)=1-0.59=0.41, quite high.
- Note: for N=42 → P>0.9 ...

Clida 64

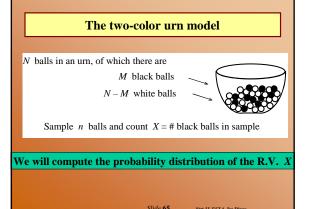

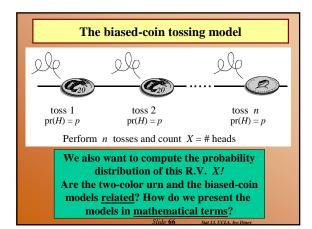

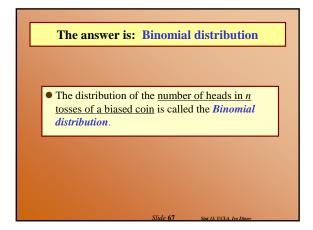

Binomial(N, p) – the probability distribution of the number of Heads in an N-toss coin experiment, where the probability for Head occurring in each trial is p. **E.g.**, **Binomial**(6, 0.7) 0 1 2 3 4 0.001 0.010 0.060 0.185 0.324 0.303 0.118 Individual  $\mathbf{pr}(X = x)$ Cumulative  $\mathbf{pr}(X \leq x)$ For example  $P(X=0) = P(all\ 6\ tosses\ are\ Tails) =$  $(1-0.7)^6 = 0.3^6 = 0.001$ 

### The *biased-coin tossing model* is a physical model for situations which can be characterized as a series of trials where: • each trial has only two outcomes: *success* or *failure*; • p = P(*success*) is the same for every trial; and • trials are independent. • The distribution of *X* = number of successes (heads) in *N* such trials is

Binomial(N, p)

### Sampling from a finite population – Binomial Approximation

If we take a sample of size *n* 

- from a much larger population (of size N)
- in which a proportion p have a characteristic of interest, then the distribution of X, the number in the sample with that characteristic,
- is approximately Binomial(n, p).
   □ (Operating Rule: Approximation is adequate if n / N < 0.1.)</li>
- Example, polling the US population to see what proportion is/has-been married.

Slide 70 Stat 13, UCLA, Ivo Dino

### **Binomial Probabilities** – the moment we all have been waiting for!

• Suppose X ~ Binomial(n, p), then the probability

$$P(X = x) = \binom{n}{x} p^{x} (1 - p)^{\frac{n}{(n-x)}}, \quad 0 \le x \le n$$

• Where the binomial coefficients are defined by

$$\binom{n}{x} = \frac{n!}{(n-x)!} \frac{n!}{x!}, \quad n! = 1 \times 2 \times 3 \times \dots \times (n-1) \times n$$
n-factorial

ida 71 State POLA In Process

### **Expected values**

- The game of chance: cost to play:\$1.50; Prices {\$1, \$2, \$3}, probabilities of winning each price are {0.6, 0.3, 0.1}, respectively.
- Should we play the game? What are our chances of winning/loosing?

| Prize (\$)              | x             | 1                         | 2                         | 3                         |               |
|-------------------------|---------------|---------------------------|---------------------------|---------------------------|---------------|
| Probability             | pr(x)         | 0.6                       | 0.3                       | 0.1                       |               |
| <br>What we would "expe | ct'' from 100 | games                     |                           | ade                       | d across row_ |
| Number of games wor     | ı             | $0.6 \times 100$          | 0.3 ×100                  | $0.1 \times 100$          |               |
| \$ won                  |               | $1 \times 0.6 \times 100$ | $2 \times 0.3 \times 100$ | $3 \times 0.1 \times 100$ | Sum           |

Theoretically Fair Game: price to play EQ the expected return!

Slide 72 Stat 13 UCIA. Iva Dinav

### Definition of the expected value, in general.

• The expected value:

$$E(X) = \sum_{\text{all } X} x P(x) \left( = \int_{\text{all } X} x P(x) dx \right)$$

= Sum of (value times probability of value)

Slide 73 Stat 13, UCLA, Ivo Dinov

### In the at least one of each or at most 3 children example, where $X = \{number \text{ of Girls}\}\$ we have: $\begin{array}{c|cccc} X & 0 & 1 & 2 & 3 \\ \hline Pr(x) & \frac{1}{8} & \frac{5}{8} & \frac{1}{8} & \frac{1}{8} \end{array}$ $E(X) = \sum_{x} x P(x)$ $= 0 \times \frac{1}{8} + 1 \times \frac{5}{8} + 2 \times \frac{1}{8} + 3 \times \frac{1}{8}$ = 1.25Stide 74

### The expected value and population mean

 $\mu_{x} = \mathbf{E}(X)$  is called the *mean* of the distribution of X.

 $\mu_X = \mathbf{E}(X)$  is usually called the *population mean*.

 $\mu_x$  is the point where the bar graph of P(X = x) balances.

Slide 75 Stat 13, UCLA, Ivo Dinov

### **Population standard deviation**

The population standard deviation is  $sd(X) = \sqrt{E[(X - \mu)^2]}$ 

Note that if X is a RV, then  $(X-\mu)$  is also a RV, and so is  $(X-\mu)^2$ . Hence, the expectation,  $E[(X-\mu)^2]$ , makes sense.

### Population mean & standard deviation

**Expected value:** 

$$E(X) = \sum_{x} x P(X = x)$$

Variance 
$$Var(X) = \sum_{x} (x - E(x))^2 P(X = x)$$
  
Standard Deviation

**Standard Deviation** 

$$SD(X) = \sqrt{Var(X)} = \sqrt{\sum_{x} (x - E(x))^2 P(X = x)}$$

### For the Binomial distribution . . . Mean & SD

E(X) = n p,

 $\operatorname{sd}(X) = \sqrt{np(1-p)}$ 

### **The Normal Distribution**

- Recall: in chapter 2 we used histograms to represent frequency distributions.
  - We can think of a histogram as an approximation of the true population distribution.
- A smooth curve representing a frequency distribution is called a density curve.

### Linear Scaling (affine transformations) aX + b

Why is that so?

$$E(aX + b) = \mathbf{a} E(X) + b \qquad SD(aX + b) = |\mathbf{a}| SD(X)$$

$$E(aX + b) = \sum_{x=0}^{n} (ax + b) P(X = x) = 0$$

$$\sum_{x=0}^{n} a \, x \, P(X=x) + \sum_{x=0}^{n} b \, P(X=x) =$$

$$a \sum_{x=0}^{n} x P(X=x) + b \sum_{x=0}^{n} P(X=x) =$$

$$aE(X) + b \times 1 = aE(X) + b.$$

### Linear Scaling (affine transformations) aX + b

And why do we care?

$$E(aX + b) = a E(X) + b$$
  $SD(aX + b) = |a| SD(X)$ 

-E.g., say the rules for the game of chance we saw before change and the new pay-off is as follows: {\$0, \$1.50, \$3}, with probabilities of  $\{0.6, 0.3, 0.1\}$ , as before. What is the newly expected return of the game? Remember the old expectation was equal to the entrance fee of \$1.50, and the game was fair!

$$Y = 3(X-1)/2$$

$$\{\$1, \$2, \$3\} \rightarrow \{\$0, \$1.50, \$3\},\$$

$$E(Y) = 3/2 E(X) - 3/2 = 3/4 = $0.75$$

And the game became clearly biased. Note how easy it is to compute E(Y).

### **The Normal Distribution**

• The normal distribution is a bell shaped, symmetric density curve

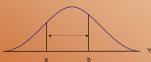

- Area under density curve between a and b is equal to the proportion of Y values between a and b.
- The area under the whole curve is equal 1.0

Slide 82 Stat 13, UCLA, Ivo Din

### • Each normal curve is characterized by it's $\mu$ and $\sigma$ $\mu_{-3\sigma}\mu_{-2\sigma}\mu_{-\sigma}\mu_{\mu}+\sigma\mu_{+2\sigma}\mu_{+3\sigma}$ $\mu_{-3\sigma}\mu_{-\sigma}\mu_{+\sigma}\mu_{+\sigma}\mu_{+3\sigma}$

 $Y \sim N(\mu, \sigma^2)$ 

de 83 Stat 13, UCLA, Ivo Dinov

### **The Normal Distribution**

 A normal density curve can be summarized with the following formula:

$$f(y) = \frac{1}{\sigma\sqrt{2\pi}}e^{-\frac{1}{2}\left(\frac{y-\mu}{\sigma}\right)^2}$$

- $\blacksquare$  Every normal curve uses this formula, what makes them different is what gets plugged in for  $~\mu~$  and  $\sigma$
- **Each** normal curve is centered at  $\mu$  and the width depends on  $\sigma$
- (small = tall, large = short/wide).

de **84** Stat 13 110

### Areas under the normal curve

- Because each normal curve is the result of a single formula the areas under the normal curve have been computed and tabulated for ease of use.
- The Standard Scale
  - Any normal curve can be converted into a normal curve with

 $\mu$  = 0 and  $\sigma$  = 1. This is called the standard

Slide 85 Stat 13 UCIA. Iva Dinas

### Areas under the normal curve

- The process of converting normal data to the standard scale is called standardizing.
- To convert Y into Z (a z-score) use the following formula:

$$Z = \frac{Y - \mu}{\sigma}$$

What does a z-score measure?

ide 86 Stat 13, UCLA, Ivo Dino

### Areas under the normal curve

 Table 3 (also in front of book) gives areas under the standard normal curve

Example: Find the area that corresponds to z < 2.0

Always good to draw a picture!

Example: Find the area that corresponds to z > 2.0

Example: Find the area that corresponds to 1.0 < z < 2.0

Example: Find the area that corresponds to z < 2.56

<u>Tables</u> are antiquated → Use tools like SOCR (socr.ucla.edu)

Slide 87 Stat 13, UCLA, Ivo Dinox

### Relationship to the Empirical Rule

$$\overline{y} \pm s \approx 68\%$$

 $\overline{y} \pm 2s \approx 95\%$ Recall the Empirical Rule

$$\bar{y} \pm 3s \approx > 99\%$$

•How can we use the standard normal distribution to verify the properties of the empirical rule?

The area: -1 < z < 1 = 0.8413 - 0.1587 = 0.6826

The area: -2.0 < z < 2.0 = 0.9772 - 0.0228 = 0.9544

The area: -3.0 < z < 3.0 = 0.9987 - 0.0013 = 0.9974

### Relationship to the Empirical Rule

- Visually:
- •http://socr.stat.ucla.edu/htmls/SOCR\_Distributions.html

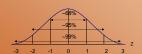

### **Application to Data**

**Example**: Suppose that the average systolic blood pressure (SBP) for a Los Angeles freeway commuter follows a normal distribution with mean 130 mmHg and standard deviation 20 mmHg.

Find the percentage of LA freeway commuters that have a SBP less than 100.

• First step: Rewrite with notation! Y ~ N(130, 20)

### **Application to Data**

- Second step: Identify what we are trying to solve! Find the percentage for: y < 100
- Third step: Standardize

$$Z = \frac{Y - \mu}{\sigma} = \frac{100 - 130}{20} = -1.5$$

 $Z = \frac{Y - \mu}{\sigma} = \frac{100 - 130}{20} = -1.5$ • Fourth Step: Use the standard normal table to solve y < 100 = z < -1.5 = 0.0668

Therefore approximately 6.7% of LA freeway commuters have SBP less than 100 mmHg.

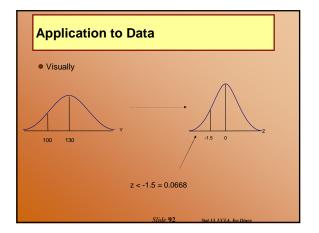

### **Application to Data**

- Try these:
  - What percentage of LA freeway commuters have SBP greater than 155 mmHg?
  - Between 120 and 175?
- Can also be interpreted in terms of probability.

■ What is the probability that a randomly selected freeway commuter will have a SBP less than 100?

$$P(Y < 100) = 0.0668$$

### **Normal** approximation to **Binomial**

- Suppose Y~Binomial(n, p)
- Then Y=Y<sub>1</sub>+ Y<sub>2</sub>+ Y<sub>3</sub>+...+ Y<sub>n</sub>, where
   Y<sub>k</sub>-Bernoulli(p), E(Y<sub>k</sub>)=p & Var(Y<sub>k</sub>)=p(1-p)
  - **E(Y)=np & Var(Y)=np(1-p),**  $SD(Y)=(np(1-p))^{1/2}$
  - Standardize Y:
    - □ Z=(Y-np) / (np(1-p))<sup>1/2</sup>
    - □ By CLT → Z ~ N(0, 1). So,  $\frac{Y}{N}$  N[np.  $\frac{(np(1-p))^{1/2}}{(np(1-p))^{1/2}}$
- Normal Approx to Binomial is reasonable when np >= 10 & n(1-p)>10 (p & (1-p) are NOT too small relative to n).

### Normal approximation to Binomial – Example

- Roulette wheel investigation:
- Compute P(Y>=58), where Y~Binomial(100, 0.47) ◀
  - The proportion of the Binomial(100, 0.47) population having more than 58 reds (successes) out of 100 roulette spins (trials).
  - Since np=47>=10 & n(1-p)=<u>53>10 Normal</u> approx is justified. Roulette has 38 slots
- 18red 18black 2 neutral Z=(Y-np)/Sqrt(np(1-p)) = 100\*0.47)/Sqrt(100\*0.47\*0.53)=2.2
- True P(Y>=58) = 0.177, using SOCR (demo!)
- Binomial approx useful when no access to SOCR avail.

Slide 95

### **Percentiles**

- Divides the distribution into 100 equal parts. ■ The p<sup>th</sup> percentile means p% of the observations lie below and 1-p% above
- Example: Suppose we want to find the value z that cuts off the top 2.5% of the distribution.

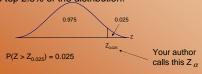

What is Z<sub>0.025</sub> (ie. What Z is the cut point for the 97.5th percentile)?

### **Percentiles**

 This is the reverse situation from before Now we have what is inside the curve and we need the z-

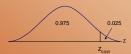

We also know that  $P(Z < Z_{0.025}) = 0.975$ 

Using the table we can solve:  $Z_{0.025} = 1.96$ 

### **Percentiles**

Example (con't): From the LA freeway commuters, find the SBP that is the 90th percentile.

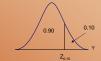

 $P(Z < Z_{0.10}) = 0.90$ 

Need to choose the z-score that will give the area

Using the table we can solve:  $Z_{0.10} = 1.28$ 

### **Percentiles**

Example (con't): We're half way there...

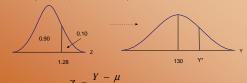

$$Z = \frac{I - \mu}{\sigma}$$

$$V * - 13$$

Y \* = 155 .6 mmHg

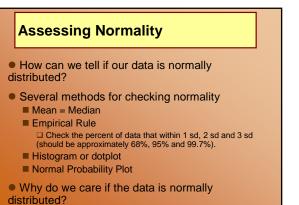

### A normal probability plot is a graph that is used to assess normality in a data set. When we look at a normal plot we want to see a straight line. This means that the distribution is approximately normal. Sometimes easier to see if a line is straight, than if a histogram is bell shaped.

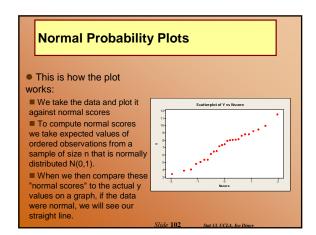

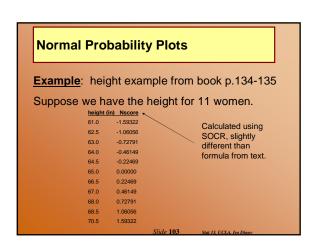

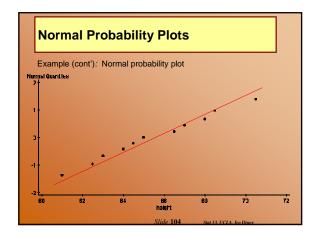

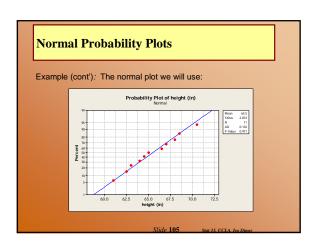

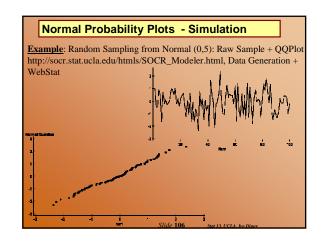

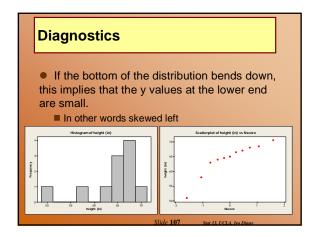

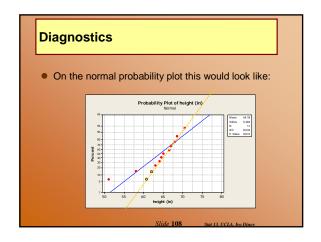

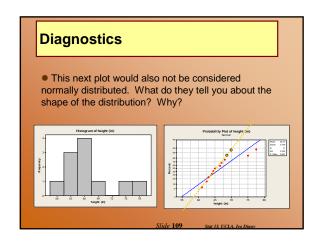